## Popovers

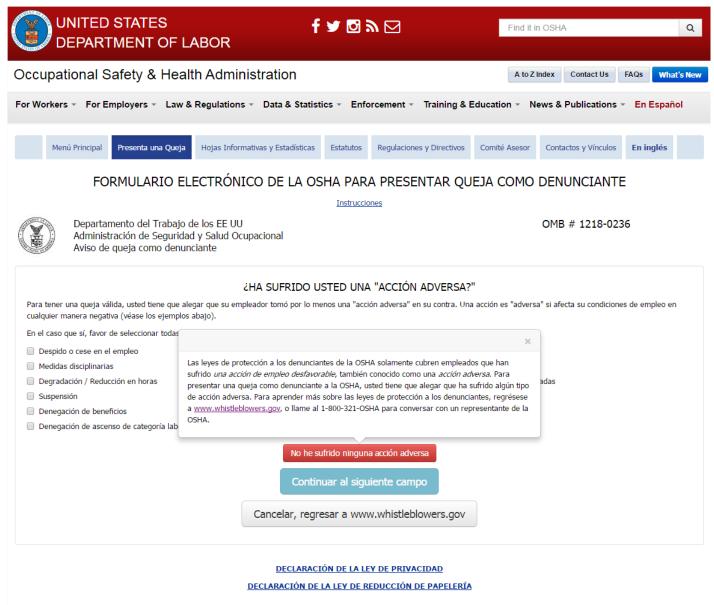

OSHA 8-60.1. (Rev.xx/16)

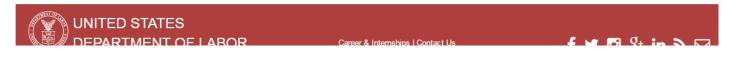

| UNITED STATES<br>DEPARTMENT OF                                                                                                    | f 🛩 🖸<br>Labor                                                                             | <i>ש</i> ⊠                        | Find it in OSHA             | ۹                        |
|----------------------------------------------------------------------------------------------------|--------------------------------------------------------------------------------------------|-----------------------------------|-----------------------------|--------------------------|
| Occupational Safety & He                                                                                                    | alth Administration                                                                        |                                   | A to Z Index Conta          | ct Us FAQs What's New    |
| For Workers * For Employers * Law                                                                                                    | & Regulations 👻 Data & Statistics 👻 Er                                                     | forcement 👻 Training & I          | Education 👻 News & Public   | ations 👻 En Español      |
| Menú Principal Presenta una Quej                                                                                                    | a Hojas Informativas y Estadísticas Estatuto:                                              | Regulaciones y Directivos         | Comité Asesor Contactos y V | /ínculos En inglés       |
| FORMULARIO E                                                                                                    | ELECTRÓNICO DE LA OSHA PA                                                                  | -                                 | EJA COMO DENUNC             | IANTE                    |
| Departamento del Trabaj<br>Administración de Segurio<br>Aviso de queja como den                                                             | lad y Salud Ocupacional                                                                    |                                   | OMB # 12                    | 18-0236                  |
| Para tener una queja válida, usted tiene que<br>cualquier manera negativa (véase los ejemp<br>En el caso que sí, favor de seleccionar todas |                                                                                            |                                   |                             | ondiciones de empleo en  |
| Despido o cese en el empleo                                                                                                    | Denegació                                                                                  | n de contratación o recontratació | ón                          |                          |
| Medidas disciplinarias                                                                                                    | Evaluación                                                                                 | negativa                          |                             |                          |
| Degradación / Reducción en horas                                                                                                    |                                                                                            | de tomar cualquiera de las accio  | ones arriba mencionadas     |                          |
| Suspensión                                                                                                    | Acoso / In                                                                                 | imidación                         |                             |                          |
| <ul> <li>Denegación de beneficios</li> <li>Denegación de ascenso de categoría lab</li> </ul>                                                | Si usted cancela y deja este formulario, la informa<br>usted seguro/a que quiere cancelar? | ción que ha ingresado no será g   | uardado. ¿Está              |                          |
|                                                                                                    | Sí, Cancelar                                                                               | No, Regresa                       | ir al formulario            |                          |
| Cancelar, regresar a www.whistleblowers.gov                                                                                                 |                                                                                            |                                   |                             |                          |
| DECLARACIÓN DE LA LEY DE PRIVACIDAD                                                                                                    |                                                                                            |                                   |                             |                          |
|                                                                                                    | DECLARACIÓN DE LA LEY DE                                                                   | REDUCCIÓN DE PAPELERÍA            |                             |                          |
|                                                                                                    |                                                                                            |                                   |                             | OSHA 8-60.1. (Rev.xx/16) |

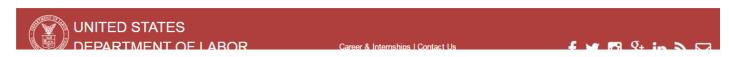

NOTE: This functionality is the same for all "Cancel" Buttons that display on the form.

| r echa de la acción de empreo desta                                                                                                    | vorable mas recience. (Nequenuo)                                                |
|----------------------------------------------------------------------------------------------------|---------------------------------------------------------------------------------|
| 04/01/2016                                                                                                    | Conjunto                                                                        |
| (Si usted no puede recordar la fecha exact                                                                                                    | a, favor de poner una fecha aproximada.)                                        |
|                                                                                                    |                                                                                 |
|                                                                                                    |                                                                                 |
|                                                                                                    |                                                                                 |
| ¿POR QUÉ CREE USTED QUE HA SUFRIDO LA(S) ACCION(ES) ADVERS                                                                                                    | SA(S) DE EMPLEO? (REOUISITO: TIENE QUE ELIGIR POR LO MENOS                      |
| UN                                                                                                    |                                                                                 |
| Favor de elegir todas las que aplican:                                                                                                    |                                                                                 |
| Atención                                                                                                    | Reporté una lesión, una enfermedad, o un accidente                              |
|                                                                                                    | Participé en actividades de seguridad y salud                                   |
| La Comisión para la Igualdad de Oportunidades en el Empleo (EEOC por sus siglas en inglés) es<br>responsable por administrar leyes federales que prohíben discriminación contra los empleados por | Me negué a realizar una tarea insegura o insalubre                              |
| razón de estos factores. Para aprender más sobre las leyes de EEOC, o para presentar una queja                                                                                                    | Debido a otra razón (favor de describir)                                        |
| con La EEOC, visite <u>www.eeoc.gov/spanish/</u> o llame al 1-800-669-4000.                                                                                                    | Favor de describir porque usted cree que ha sufrido la(s) acción(es) adversa(s) |
|                                                                                                    |                                                                                 |
| Debido a su grupo étnico, color, religión, sexo, edad, origen nacional, discapacidad, o<br>información genética                                                                                   |                                                                                 |
| Debido a que usted se quejó sobre los salarios, horas de sobretiempo, o requisitos de                                                                                                    |                                                                                 |
| trabajo infantil                                                                                                    |                                                                                 |
| Debido a que usted participó en, o intentó participar en, acción colectiva o de sindicato                                                                                                    |                                                                                 |
| ¿Cuáles razones le dio su empleador por las acciones adversas?                                                                                                    |                                                                                 |
| Favor de describir por qué usted cree que ha sufrido la(s) acción(es) adversa(s)                                                                                                    |                                                                                 |
|                                                                                                    |                                                                                 |
|                                                                                                    |                                                                                 |
|                                                                                                    |                                                                                 |
| ¿Hay algo más que le gustaría OSHA saber acerca de lo que sucedió?                                                                                                    |                                                                                 |
| Favor de no incluir nombres de testigos o sus datos de contacto                                                                                                    |                                                                                 |
|                                                                                                    |                                                                                 |
|                                                                                                    |                                                                                 |
|                                                                                                    |                                                                                 |
| Continuar al sig                                                                                                    | jujente campo                                                                   |
|                                                                                                    |                                                                                 |
| Cancelar, regresar a ww                                                                                                    | ww.whistleblowers.gov                                                           |
|                                                                                                    |                                                                                 |
|                                                                                                    |                                                                                 |
|                                                                                                    |                                                                                 |
| <u>DECLARACIÓN DE LA</u>                                                                                                    |                                                                                 |
| DECLARACIÓN DE LA LEY DE                                                                                                    | REDUCCION DE PAPELERIA                                                          |
|                                                                                                    | OSHA 8-60.1. (Rev.xx/16)                                                        |
|                                                                                                    |                                                                                 |
|                                                                                                    |                                                                                 |

DEPARTMENT OF LABOR

Career & Internships | Contact Us

f 🌶 🖸 8⁺ in እ ⊠

|                                                                                                    | tue empleo destavorable mas recientes (requertuo)                            |
|----------------------------------------------------------------------------------------------------|------------------------------------------------------------------------------|
| 04/01/                                                                                                    | /2016 Conjunto                                                               |
| (Si usted no puede record                                                                                                    | dar la fecha exacta, favor de poner una fecha aproximada.)                   |
| ¿POR QUÉ CREE USTED QUE HA SUFRIDO LA(S) ACCION                                                                                                    | I(ES) ADVERSA(S) DE EMPLEO? (REQUISITO: TIENE QUE ELIGIR POR LO MENO<br>UNA) |
| Favor de elegir todas las que aplican:                                                                                                    |                                                                              |
| Uamé/presenté una queja frente a la OSHA                                                                                                    | Reporté una lesión, una enfermedad, o un accidente                           |
| Llamé/presenté una queja frente a otra agencia                                                                                                    | Participé en actividades de seguridad y salud                                |
| Nombre de Agencia Contactada                                                                                                    | Me negué a realizar una tarea insegura o insalubre                           |
| ención                                                                                                    | Debido a otra razón (favor de describir)                                     |
| <ul> <li>bajo infantil de la Ley de Normas Justas de Trabajo 1-866-4-USWAGE (1-866-44</li> <li>Debido a que usted se quejó sobre los salarios, horas de sobretiempo, o req<br/>trabajo infantil</li> <li>Debido a que usted participó en, o intentó participar en, acción colectiva o de</li> </ul> | quisitos de                                                                  |
| ¿Cuáles razones le dio su empleador por las acciones adversas?<br>Favor de describir por qué usted cree que ha sufrido la(s) acción(es) adversa(                                                                                                    | s)                                                                           |
| ¿Hay algo más que le gustaría OSHA saber acerca de lo que sucedió?<br>Favor de no incluir nombres de testigos o sus datos de contacto                                                                                                    |                                                                              |
|                                                                                                    |                                                                              |
| Cc                                                                                                    | ontinuar al siguiente campo                                                  |
| Cancelar, r                                                                                                    | regresar a www.whistleblowers.gov                                            |

DECLARACIÓN DE LA LEY DE PRIVACIDAD

DECLARACIÓN DE LA LEY DE REDUCCIÓN DE PAPELERÍA

OSHA 8-60.1. (Rev.xx/16)

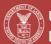

UNITED STATES

Career & Internships | Contact Us

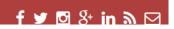

|                                                                                                    | echa de la acción de empleo desi                                    |                                                                                 |
|----------------------------------------------------------------------------------------------------|---------------------------------------------------------------------|---------------------------------------------------------------------------------|
|                                                                                                    | 04/01/2016                                                          | Conjunto                                                                        |
| (Si usto                                                                                                    | d no puedo recordar la fecha exac                                   | ta, favor de poner una fecha aproximada.)                                       |
| (Si uster                                                                                                    | u no puede recordar la fecha exac                                   |                                                                                 |
|                                                                                                    |                                                                     |                                                                                 |
|                                                                                                    |                                                                     |                                                                                 |
| ¿POR QUÉ CREE USTED QUE HA SUFRIDO LA                                                                                                    | A(S) ACCION(ES) ADVER                                               | SA(S) DE EMPLEO? (REQUISITO: TIENE QUE ELIGIR POR LO MENOS<br>IA)               |
| Favor de elegir todas las que aplican:                                                                                                    |                                                                     |                                                                                 |
| Llamé/presenté una queja frente a la OSHA                                                                                                    |                                                                     | Reporté una lesión, una enfermedad, o un accidente                              |
| Llamé/presenté una queja frente a otra agencia                                                                                                    |                                                                     | Participé en actividades de seguridad y salud                                   |
| Nombre de Agencia Contactada                                                                                                    |                                                                     | Me negué a realizar una tarea insegura o insalubre                              |
|                                                                                                    | - / .eii                                                            | Debido a otra razón (favor de describir)                                        |
| Atención                                                                                                    | >                                                                   | Favor de describir porque usted cree que ha sufrido la(s) acción(es) adversa(s) |
| La Junta Nacional de Relaciones del Trabajo (NLRB por sus siglas<br>de la mayoría de los empleados del sector privado de unirse, con<br>mejorar sus sueldos y condiciones de trabajo. Para aprender más<br>presentar un caso con el NLRB, visite <u>www.nlrb.gov/espanol</u> o lla | o sin sindicato (unión), para<br>s sobre las leyes del NLRB, o para |                                                                                 |
| Debido a que usted participó en, o intentó participar en, aco     Cuálos razenes lo dio su emploader per las accience adversas                                                                                                    |                                                                     |                                                                                 |
| ¿Cuáles razones le dio su empleador por las acciones adversas<br>Favor de describir por qué usted cree que ha sufrido la(s) acc                                                                                                    |                                                                     |                                                                                 |
|                                                                                                    |                                                                     | <i>i</i> i                                                                      |
| ¿Hay algo más que le gustaría OSHA saber acerca de lo que su                                                                                                    | icedió?                                                             |                                                                                 |
| Favor de no incluir nombres de testigos o sus datos de conta                                                                                                    | acto                                                                |                                                                                 |
|                                                                                                    |                                                                     | ti di                                                                           |
|                                                                                                    |                                                                     | guiente campo                                                                   |
|                                                                                                    | Cancelar, regresar a w                                              | ww.whistleblowers.gov                                                           |

DECLARACIÓN DE LA LEY DE PRIVACIDAD

DECLARACIÓN DE LA LEY DE REDUCCIÓN DE PAPELERÍA

OSHA 8-60.1. (Rev.xx/16)

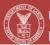

UNITED STATES

Career & Internships | Contact Us

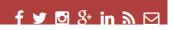

| Nombre de Agencia G                                      | ontactada                                                       | 🔲 me negue a realizar u  | ina tarea insegura o insalubre                           |
|----------------------------------------------------------|-----------------------------------------------------------------|--------------------------|----------------------------------------------------------|
| Me quejé con el empleado                                 | r sobre condiciones, conducta, o prácticas ilegales             | 🔲 Debido a otra razón († | favor de describir)                                      |
| Testifiqué o proveí una de<br>investigación del gobierno | claración en un procedimiento (ej., una inspección o<br>)       | Favor de describir porqu | ue usted cree que ha sufrido la(s) acción(es) adversa(s) |
| Debido a su grupo étnico,<br>información genética        | color, religión, sexo, edad, origen nacional, discapacidad, o   |                          | 10                                                       |
| Debido a que usted se que<br>trabajo infantil            | ejó sobre los salarios, horas de sobretiempo, o requisitos de   |                          |                                                          |
| Debido a que usted partici                               | pó en, o intentó participar en, acción colectiva o de sindicato |                          |                                                          |
| ¿Cuáles razones le dio su em                             | pleador por las acciones adversas?                              |                          |                                                          |
| Favor de describir por qué u                             | sted cree que ha sufrido la(s) acción(es) adversa(s)            |                          |                                                          |
|                                                          |                                                                 |                          |                                                          |
|                                                          |                                                                 |                          | ĥ                                                        |
|                                                          | a OSHA saber acerca de lo que sucedió?                          |                          |                                                          |
| Favor de no incluir nombres                              | de testigos o sus datos de contacto                             |                          |                                                          |
|                                                          |                                                                 |                          |                                                          |
|                                                          |                                                                 |                          | li li                                                    |
|                                                          |                                                                 |                          |                                                          |
|                                                          |                                                                 |                          |                                                          |
|                                                          | ¿CUANDO USTED SUFRIÓ LA ACCIO                                   | ON ADVERSA, PARA Q       | QUIÉN TRABAJÓ?                                           |
| Nombre de la compañía                                    | Nombre de la compañia                                           |                          | Este campo es obligatorio.                               |
| (requerido)                                              | ¿Es un empleador del sector privado o público? (Requerido)      |                          |                                                          |
| Privado                                                  |                                                                 |                          |                                                          |
| Público                                                  |                                                                 |                          |                                                          |
| Federal                                                  |                                                                 |                          |                                                          |
| Estatal, del condado, mi                                 | unicipal, o territorial                                         |                          |                                                          |
|                                                          |                                                                 |                          |                                                          |

Cancelar, regresar a www.whistleblowers.gov

Continuar al siguiente campo

DECLARACIÓN DE LA LEY DE PRIVACIDAD DECLARACIÓN DE LA LEY DE REDUCCIÓN DE PAPELERÍA

OSHA 8-60.1. (Rev.xx/16)

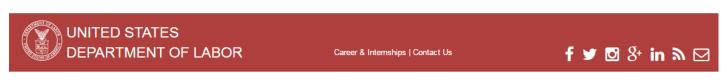

Nombre de Adencia Contactada Me negué a realizar una tarea insegura o insalubre Debido a otra razón (favor de describir) Me quejé con el empleador sobre condiciones, conducta, o prácticas ilegales Testifiqué o proveí una declaración en un procedimiento (ej., una inspección o Favor de describir porque usted cree que ha sufrido la(s) acción(es) adversa(s) investigación del gobierno) 🔲 Debido a su grupo étnico, color, religión, sexo, edad, origen nacional, discapacidad, o información genética Debido a que usted se quejó sobre los salarios, horas de sobretiempo, o requisitos de trabajo infantil Atención Debido a que usted participó en, o intentó La cobertura de empleados federales varía por estatuto. Con la excepción de empleados del ¿Cuáles razones le dio su empleador por las Servicio Postal de los EE. UU. , la Ley OSH no cubre presuntas represalias de empleados federales. Sin embargo, todas las agencias federales tienen que establecer procedimientos para asegurar que Favor de describir por qué usted cree que h ningún empleado sufre una represalia por reportar condiciones de trabajo inseguros o insalubres, o por participar en actividades de seguridad y salud. Empleados federales quienes creen que han sufrido represalias por reportar peligros de seguridad o salud ocupacional, o un peligro substancial y específico a la salud o seguridad pública, pueden presentar una queja con la Oficina de Special ¿Hay algo más que le gustaría OSHA saber a Counsel. Visite www.osc.gov para más información. Favor de no incluir nombres de testigos o s Empleados federales quienes también deseen reportar riesgos de seguridad o salud deben ponerse en contacto con sus Oficiales de Seguridad y Salud Designados por la Agencia (DASHO por sus siglas en inglés). Véase 29 C.F.R. 1960.6 para más información relacionada con los DASHO. Para obtener ayuda con la presentación de una queja con un DASHO, los empleados federales pueden contactar a la Oficina de Programas de Agencias Federales de la OSHA. Para información de contacto, visite www.osha.gov/dep/enforcement/dep\_offices.html. Favor de tomar en cuenta que el reportar un presunto riesgo a la seguridad y salud a un DASHO no substituye el requerimiento de presentar una queia de represalia ante La Oficina de 'Special Counsel.' Los empleados federales pueden ser cubiertos bajo provisiones de protección a los denunciantes exceptuando La Ley de OSH, incluyendo (pero no limitado a) la Ley de Aire Limpio, la Ley de Nombre de la compañía Nombre de l rio. Seguridad del Sistema de Tránsito Nacional, y la Ley Federal de Seguridad Ferroviaria. Haga Clic (requerido) aquí por un resumen de cuales estatutos de protección a los denunciantes cubren a empleados ¿Es un emplead federales. Si usted es un empleado del gobierno federal y no está seguro/a si su queja es cubierta, llame al 1-800-321-OSHA (6742) para asistencia, o visite www.whistleblowers.gov. Privado Público Federal Estatal, del condado, municipal, o territorial Continuar al siguiente campo Cancelar, regresar a www.whistleblowers.gov

DECLARACIÓN DE LA LEY DE PRIVACIDAD DECLARACIÓN DE LA LEY DE REDUCCIÓN DE PAPELERÍA

OSHA 8-60.1. (Rev.xx/16)

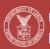

UNITED STATES DEPARTMENT OF LABOR

Career & Internships | Contact Us

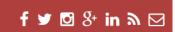

| INUTIDIE DE AGENCIA CUTILACIAVA                                                            |                                                                                                    | me negue a realizar una tarea insegura o insalubre                                                                                                    |
|--------------------------------------------------------------------------------------------|----------------------------------------------------------------------------------------------------|----------------------------------------------------------------------------------------------------|
| Me quejé con el empleador sobre cond                                                       | iciones, conducta, o prácticas ilegales                                                                                                    | Debido a otra razón (favor de describir)                                                                                                    |
| <ul> <li>Testifiqué o proveí una declaración en<br/>investigación del gobierno)</li> </ul> | un procedimiento (ej., una inspección o                                                                                                    | Favor de describir porque usted cree que ha sufrido la(s) acción(es) adversa(s)                                                                                                    |
| Debido a su grupo étnico, color, religió<br>información genética                           | n, sexo, edad, origen nacional, discapacidad, o                                                                                                    |                                                                                                    |
| Debido a que usted se quejó sobre los<br>trabajo infantil                                  | salarios, horas de sobretiempo, o requisitos de                                                                                                    |                                                                                                    |
| Debido a que usted participó en, o inte                                                    | ntó participar en, acción colectiva o de sindicato                                                                                                    |                                                                                                    |
| ¿Cuáles razones le dio su empleador por la Favor de describir por qué usted cree que       |                                                                                                    |                                                                                                    |
| ¿Hay algo más que le gustaría OSHA saber                                                   | r acerca de lo que sucedió?                                                                                                    |                                                                                                    |
| Favor de no incluir nombres de testigos d                                                  | La cobertura de empleados no federales varía<br>condados, y municipales no son cubiertos bajo<br>por sus siglas en inglés), pero algunas entidad<br>cubiertas en ciertas circunstancias. Empleados<br>cubiertos en estados que operan sus propios p<br>aprobados por la OSHA. Para información sob<br>al OSHA, llame al 1 800-321-OSHA (6742) o vi | re los 26 estados con planes estatales aprobados por                                                                                                    |
| Nombre de la compañía<br>(requerido)<br>2Es un empl<br>9 Privado<br>9 Público<br>9 Federal | la Ley de Seguridad del Sistema de Tránsito N<br>Haga Clic aquí por un resumen de cuales estal<br>empleados no federales del sector público. Si                                                                                                    | incluyendo (pero no limitado a) la Ley de Aire Limpio,<br>acional, y la Ley Federal de Seguridad Ferroviaria.<br>sutos de protección a los denunciantes cubren a<br>usted es un empleado no federal del sector público y<br>e al 1-800-321-OSHA (6742) para asistencia, o visite |
| Estatal, del condado, municipal, o ter                                                     | Continuar al                                                                                                    | siguiente campo<br>www.whistleblowers.gov                                                                                                    |

DECLARACIÓN DE LA LEY DE PRIVACIDAD DECLARACIÓN DE LA LEY DE REDUCCIÓN DE PAPELERÍA

OSHA 8-60.1. (Rev.xx/16)

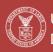

UNITED STATES DEPARTMENT OF LABOR

Career & Internships | Contact Us

f ♥ ◙ 8⁺ in እ ⊠